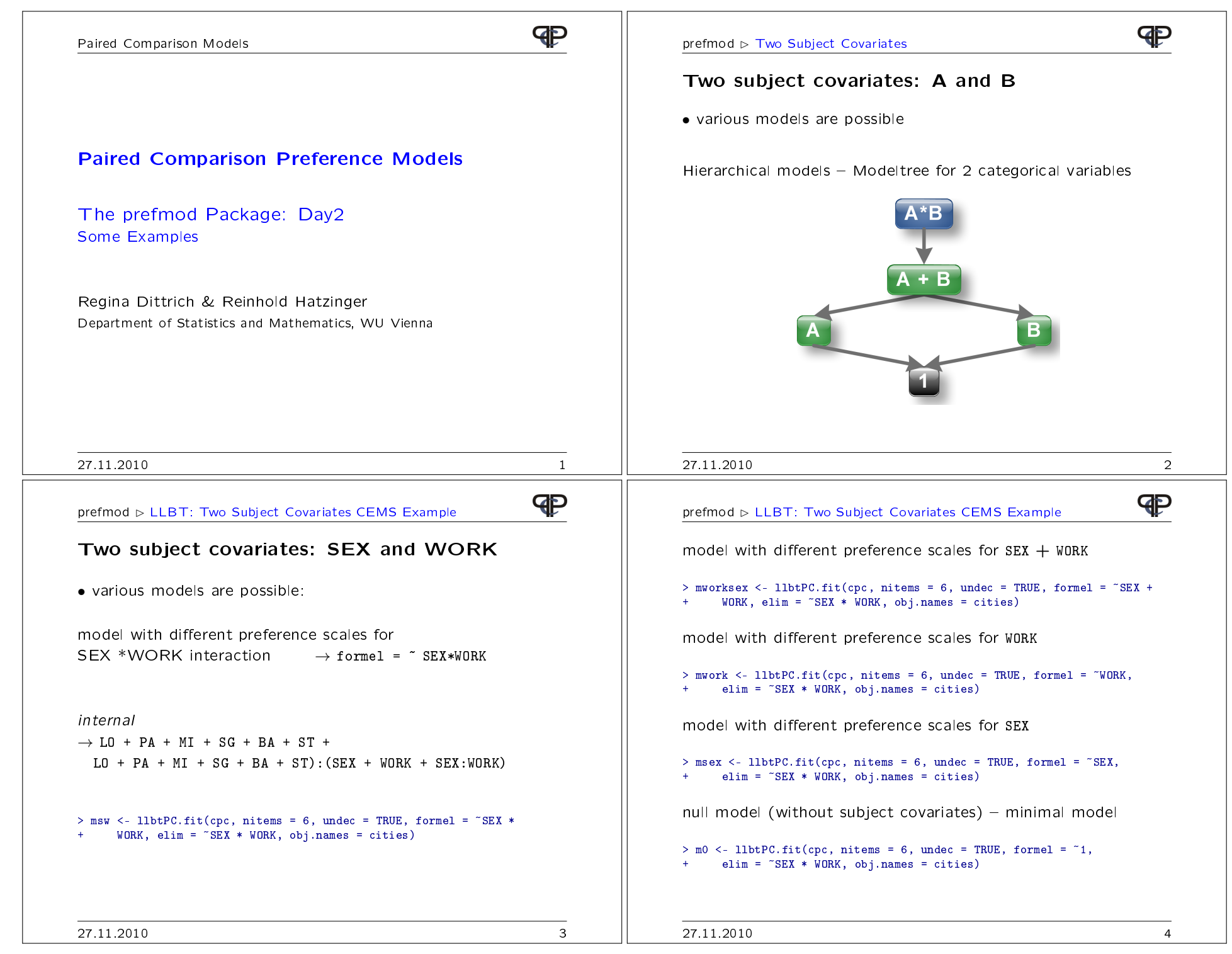

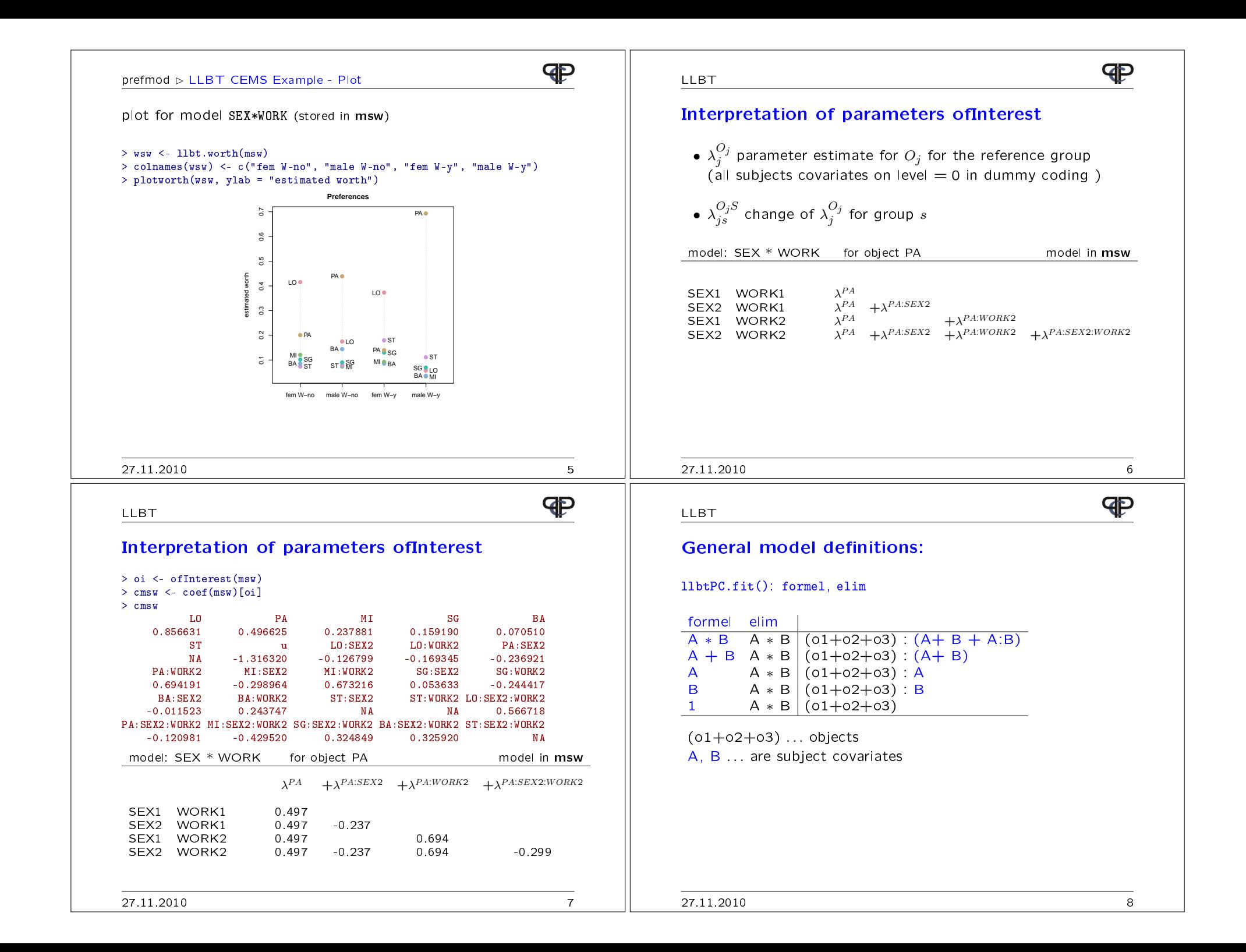

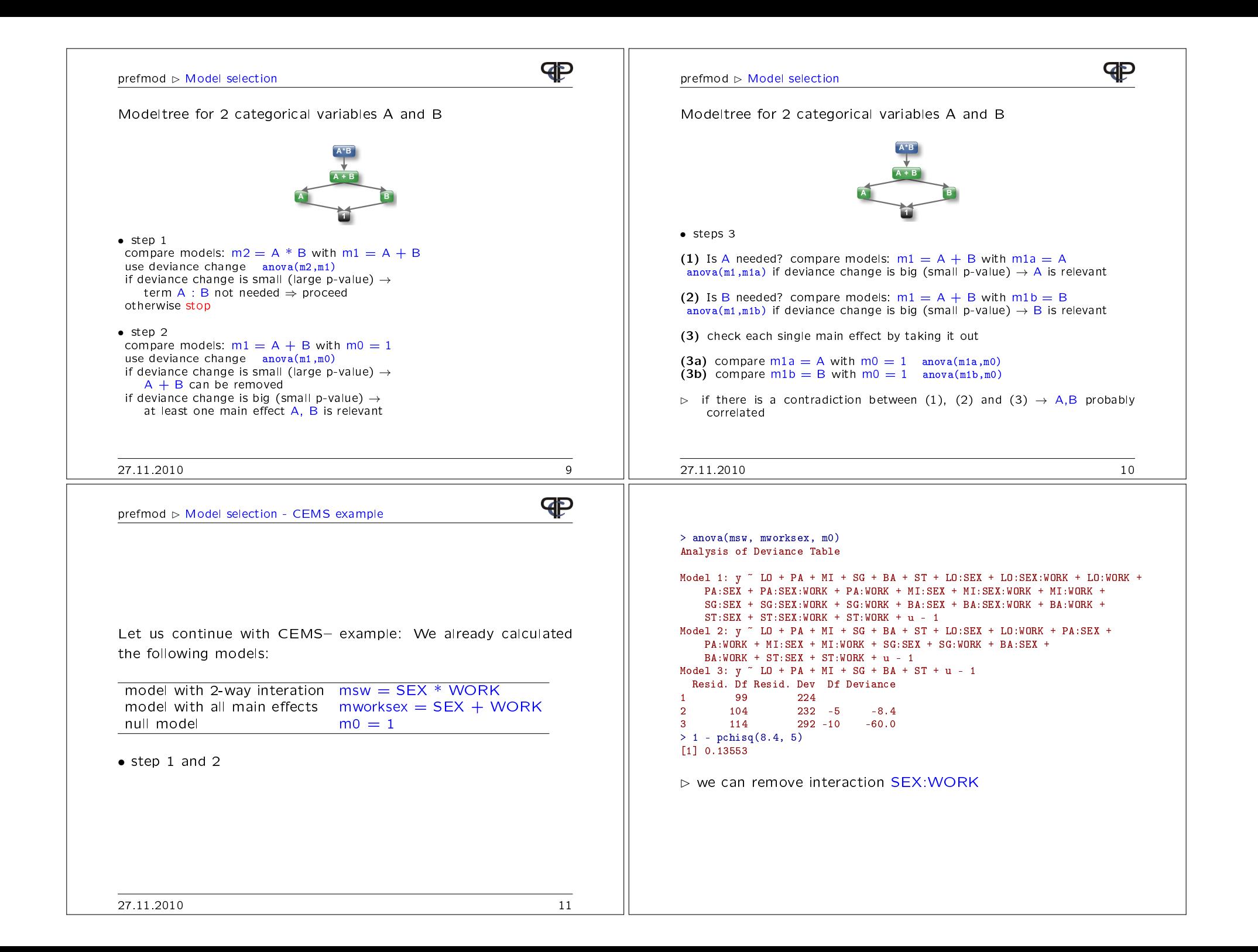

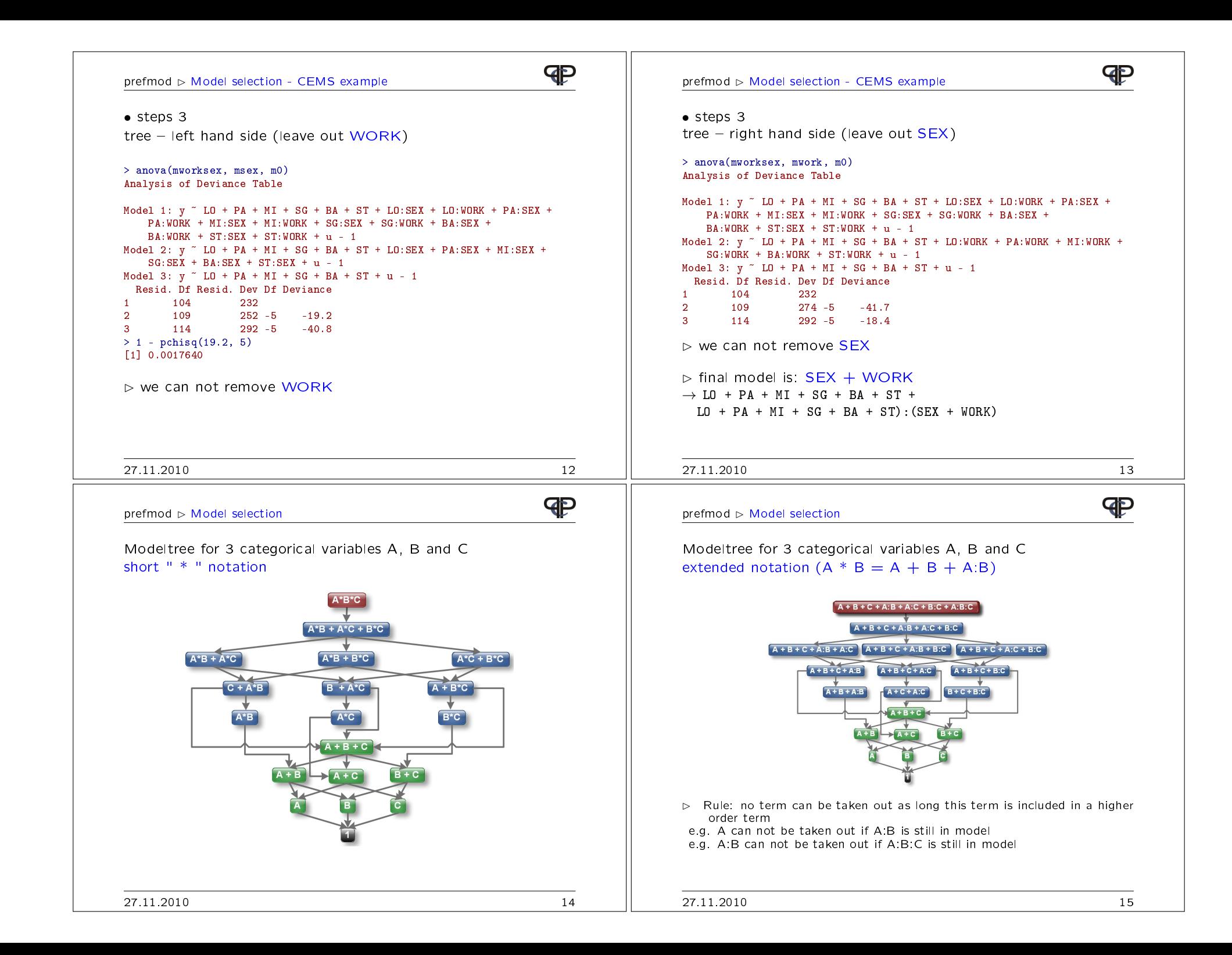

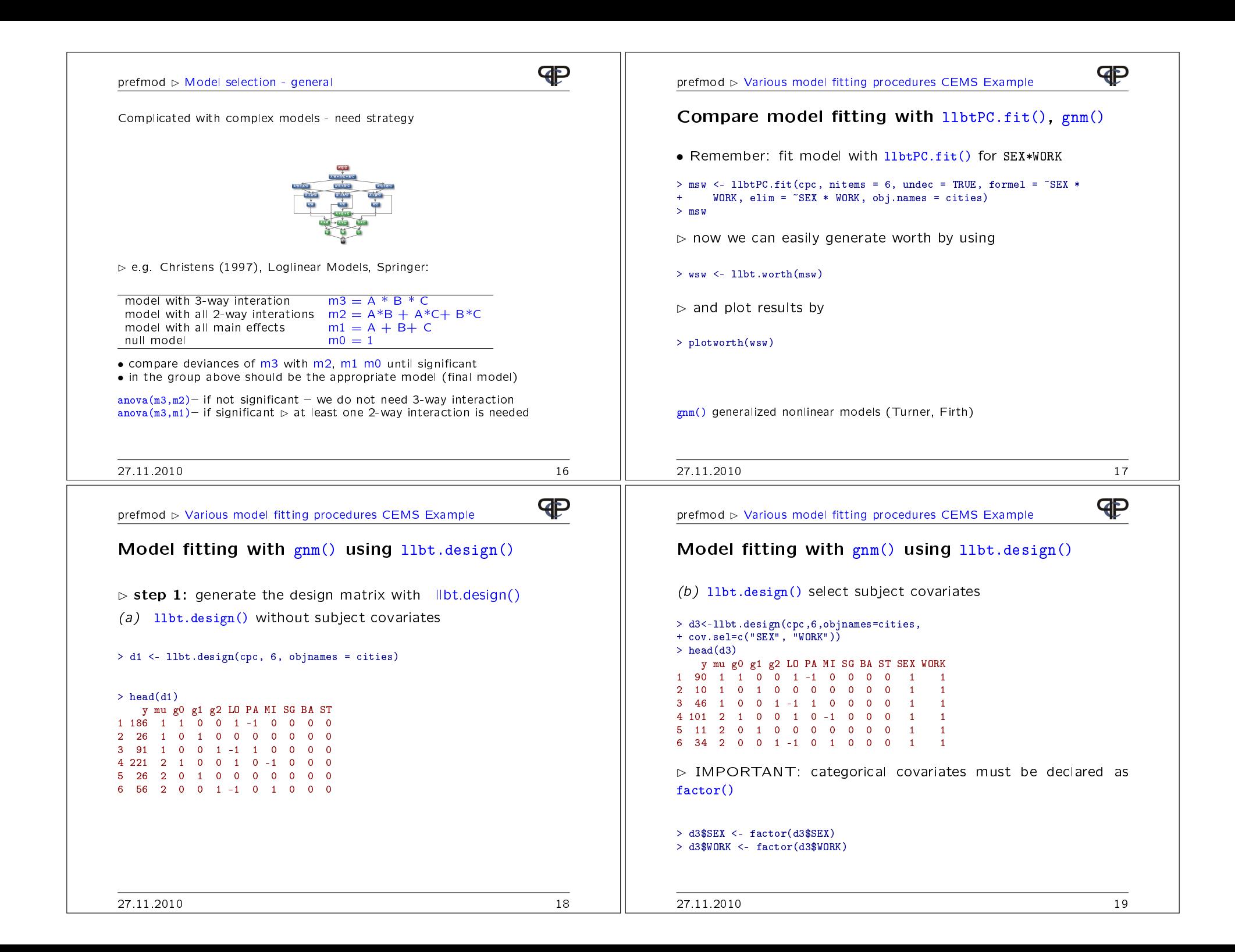

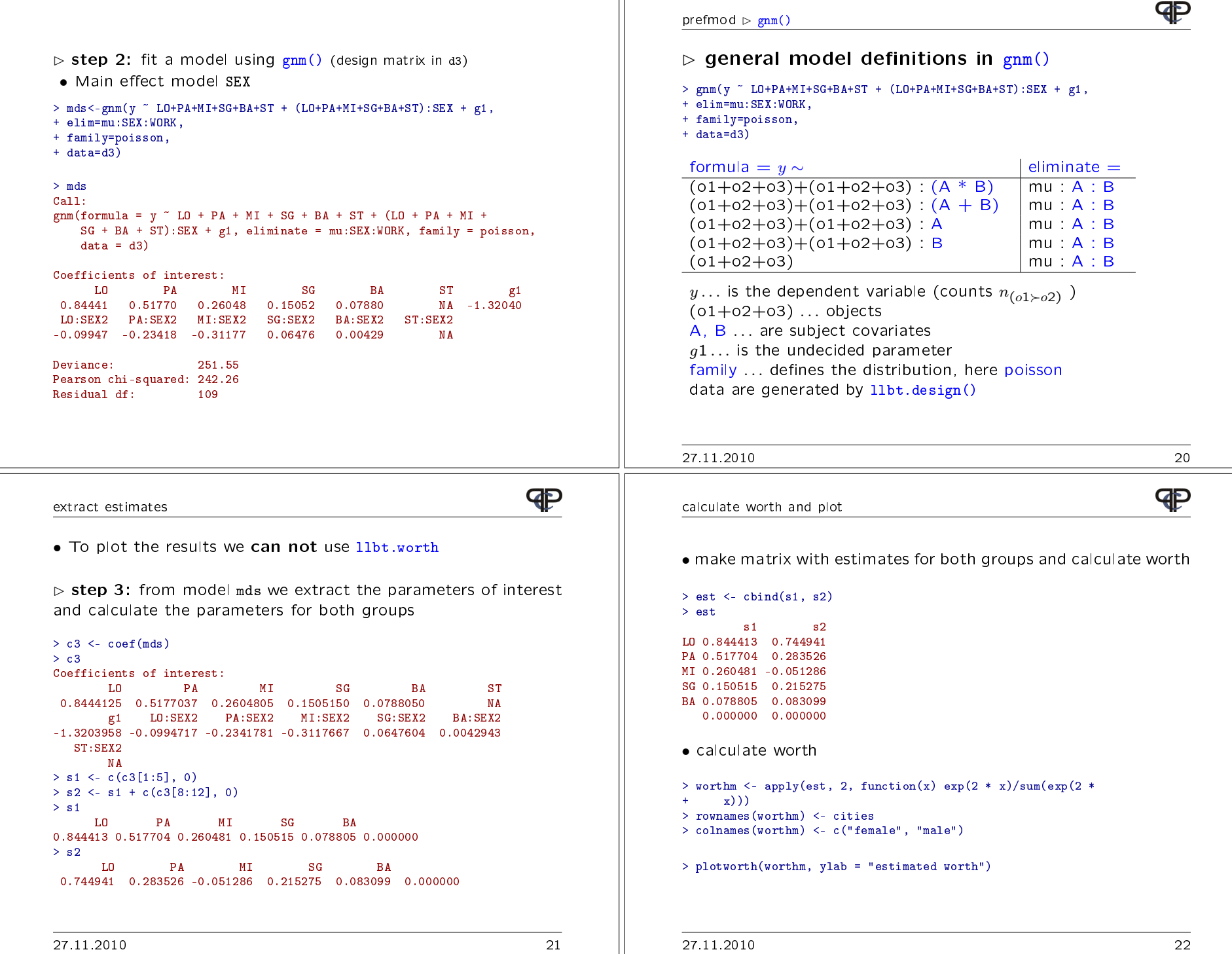

ПF

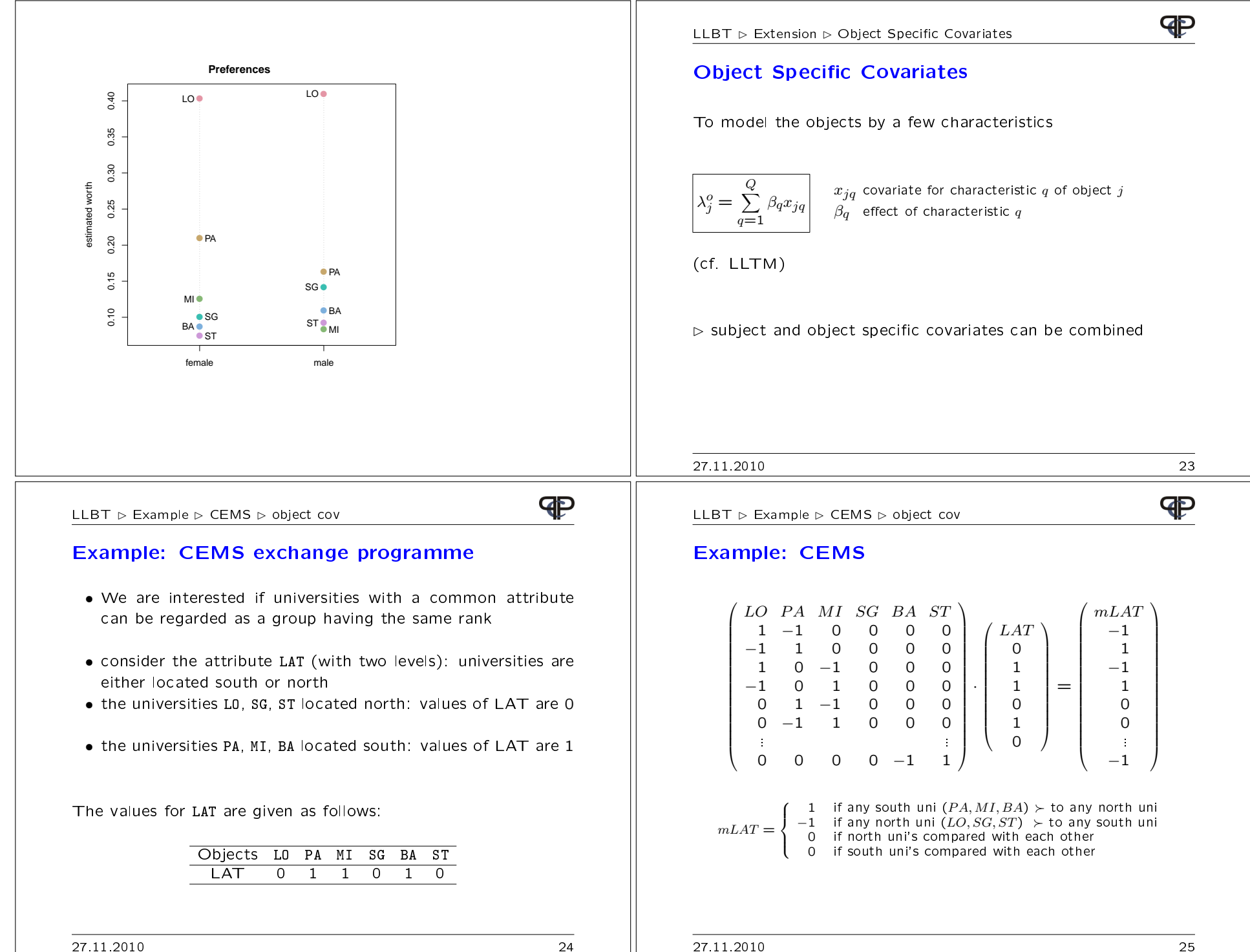

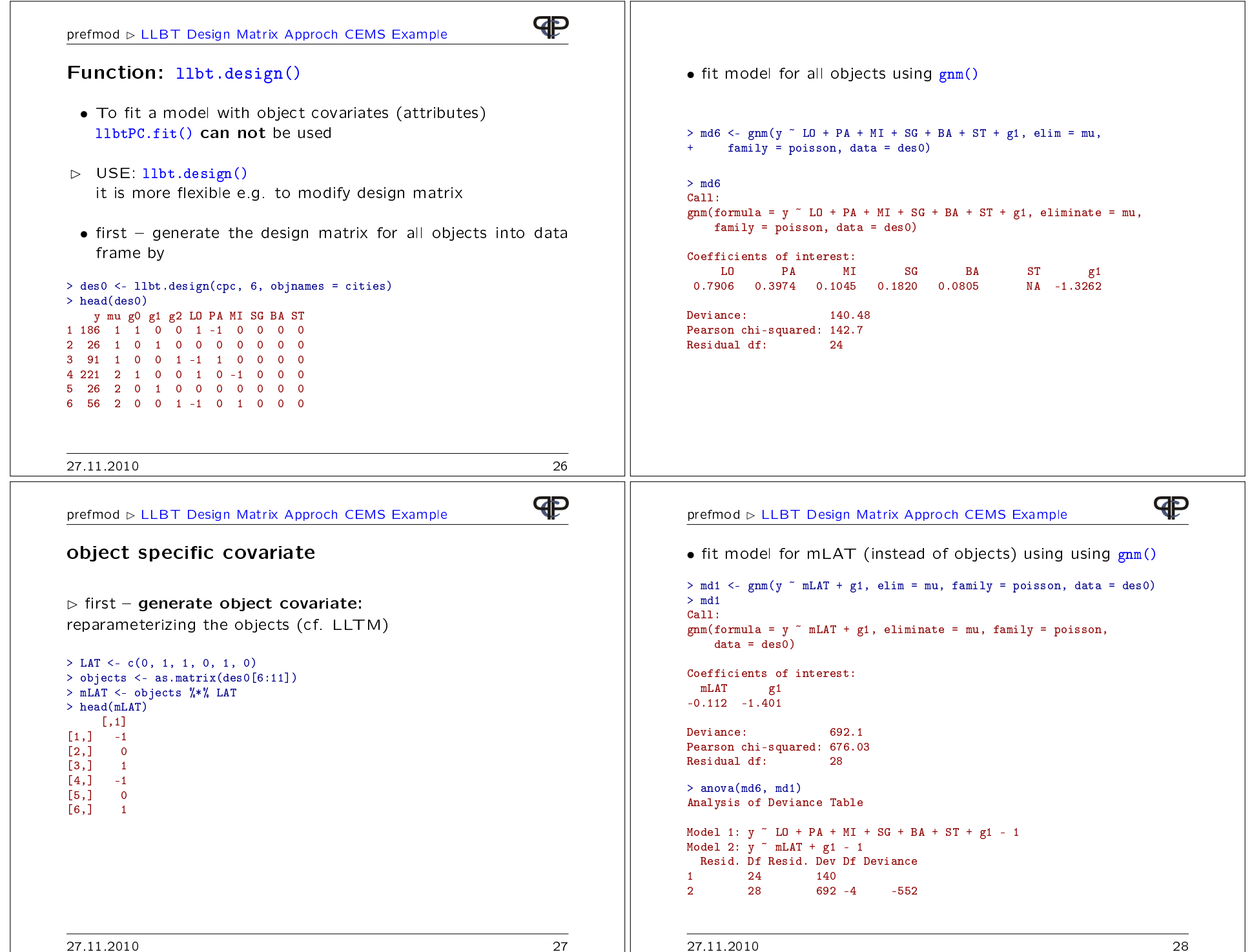

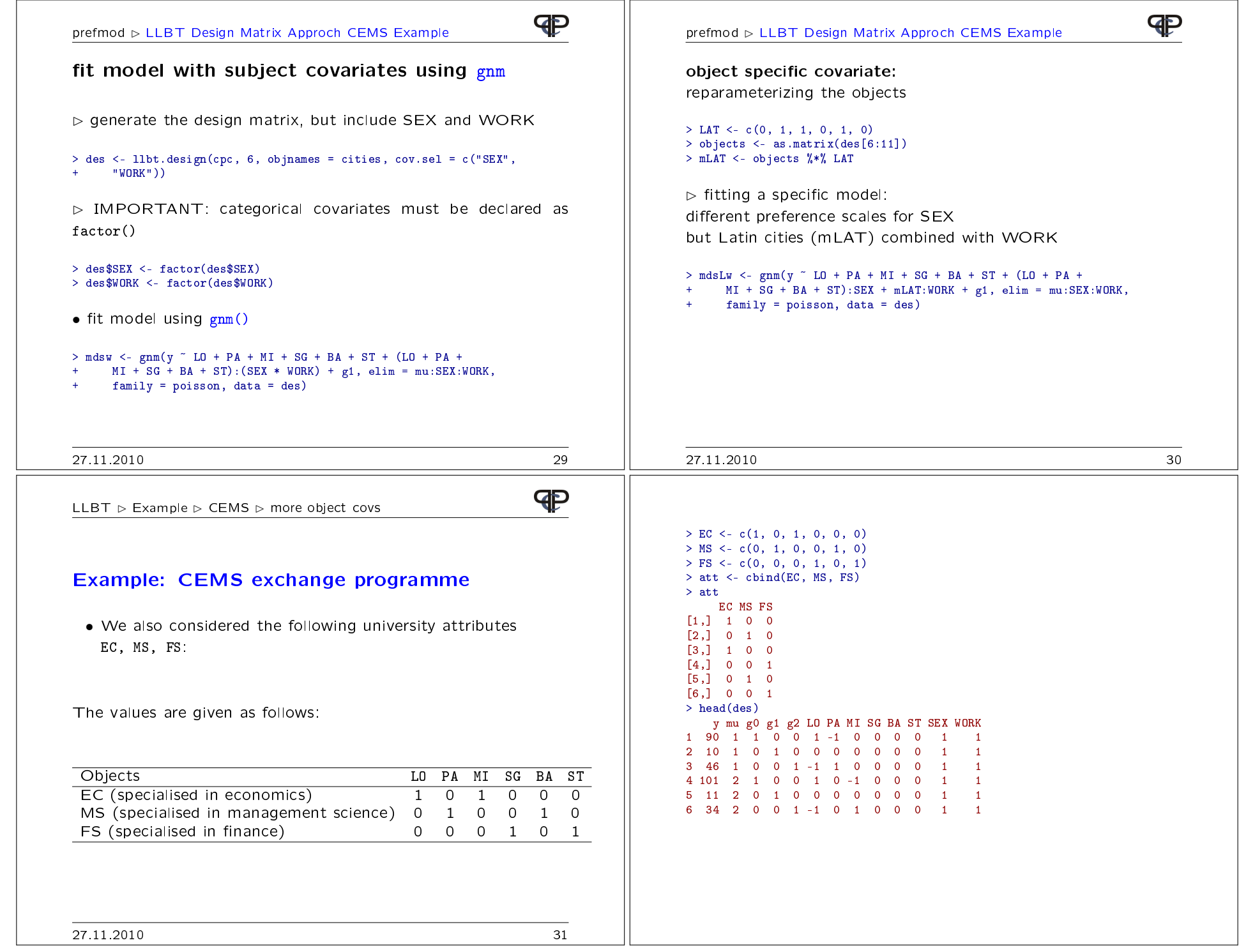

 $\texttt{LLBT}\vartriangleright \textsf{Example} \vartriangleright \textsf{CEMS} \vartriangleright \textsf{more object covs}$ 

### Example: CEMS

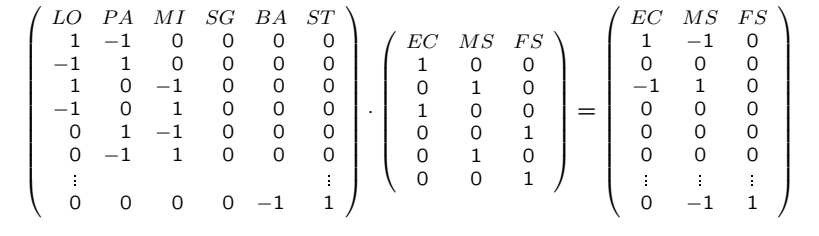

> des\_obj <- as.matrix(des[, cities])> des\_obj <- des\_obj %\*% att> head(des obj) EC MS FS  $[1,1,1,1,1,0]$ [2,] 0 0 0 $[3,1 -1 1 0$  [4,] 0 0 0[5,] 0 0 0[6,] 0 0 0 > des2 <- data.frame(des, des\_obj)> head(des2) y mu g0 g1 g2 LO PA MI SG BA ST SEX WORK EC MS FS 1 90 1 1 0 0 1 -1 0 0 0 0 1 1 1 -1 0 2 10 1 0 1 0 0 0 0 0 0 0 1 1 0 0 03 46 1 0 0 1 -1 1 0 0 0 0 1 1 -1 1 0 4 101 2 1 0 0 1 0 -1 0 0 0 1 1 0 0 05 11 2 0 1 0 0 0 0 0 0 0 1 1 0 0 06 34 2 0 0 1 -1 0 1 0 0 0 1 1 0 0 0

 $>$  mneu1 <- gnm(y EC + MS + FS + g1, elim=mu:SEX:WORK family=poisson, data=des2)

#### 27.11.2010 32

# $prefmod \rhd LLBT$  Design Matrix Approch Position

#### **Position effect**

- $\bullet$  it makes a difference which object is presented first<br>we differentiate between we differentiate between:
- $(jk)$  if  $j$  is presented first and  $(kj)$  if  $k$  is presented first  $m_{(i,j,k),j}$  expected preferences for  $j$  if presented first
- $m_{(j \succ k)\cdot j}$  expected preferences for  $j$  if presented first<br>means axpected preferences for  $j$  if **not** presented
- $m_{(j \succ k)\cdot k}$  expected preferences for  $j$  if  $\boldsymbol{\mathsf{not}}$  presented first

the LLBT model formulas for the comparison  $(jk)$  are now:<br>In  $m_{(j\le k),j} = \mu_{(jk)} + \lambda_j - \lambda_k + \delta$  $\ln m_{(i \succ k) \cdot i} = \mu_{(ik)} + \lambda_j - \lambda_k + \delta$ n  $m_{(j>k)\cdot j} = \mu_{(jk)} + \lambda_j - \lambda_k + \delta$ <br>n  $m_{(k+j)\cdot j} = \mu_{(jk)} - \lambda_j + \lambda_k$ ln  $m_{(k \succ j)}\cdot_j = \mu_{(jk)} - \lambda_j + \lambda_k$ 

and the LLBT model formulas for the comparison  $(kj)$  are:<br>In  $m_{(i_1, i_2, j_3)} = \mu_{(i_4)} + \lambda_i - \lambda_k$  $\ln m_{(i \succ k) \cdot k} = \mu_{(ki)} + \lambda_i - \lambda_k$ n  $m_{(j>k) \cdot k} = \mu_{(kj)} + \lambda_j - \lambda_k$ <br>n  $m_{(k>j) \cdot k} = \mu_{(kj)} - \lambda_j + \lambda_k$ ln  $m_{(k \succ j) \cdot k} = \mu_{(kj)} - \lambda_j + \lambda_k + \delta$ <br>for 3 objects we have 6 differ

for 3 objects we have 6 different comparisons  $\triangleright$   $\delta$  represents a general position effect

## $\triangleright$  LLBT Design Matrix Approch Baseball Example

### P

#### Example: Baseball

 Results of the 1987 season for professional baseball teams in the EasternDivision of the American League published and analysed by Agresti (1990, pp371-373)

• the objects are the 7 teams

Milwaukee (MIL), Detroit (DET), Toronto (TOR), New York (NY),Boston (BOS), Cleveland  $(CLE)$  and Baltimore (BAL)

- each game is a paired comparison
- $\bullet$  no draw  $-$  no undecided decision
- $\bullet$  possible position effect (home field advantage)
- How many comparisons do we have?

the number of wins and lossesare given in the  ${\sf R}$  - datafile "baseball"

- > data(baseball)
- Data are given in aggregated form (already counts )

**P** 

**P** 

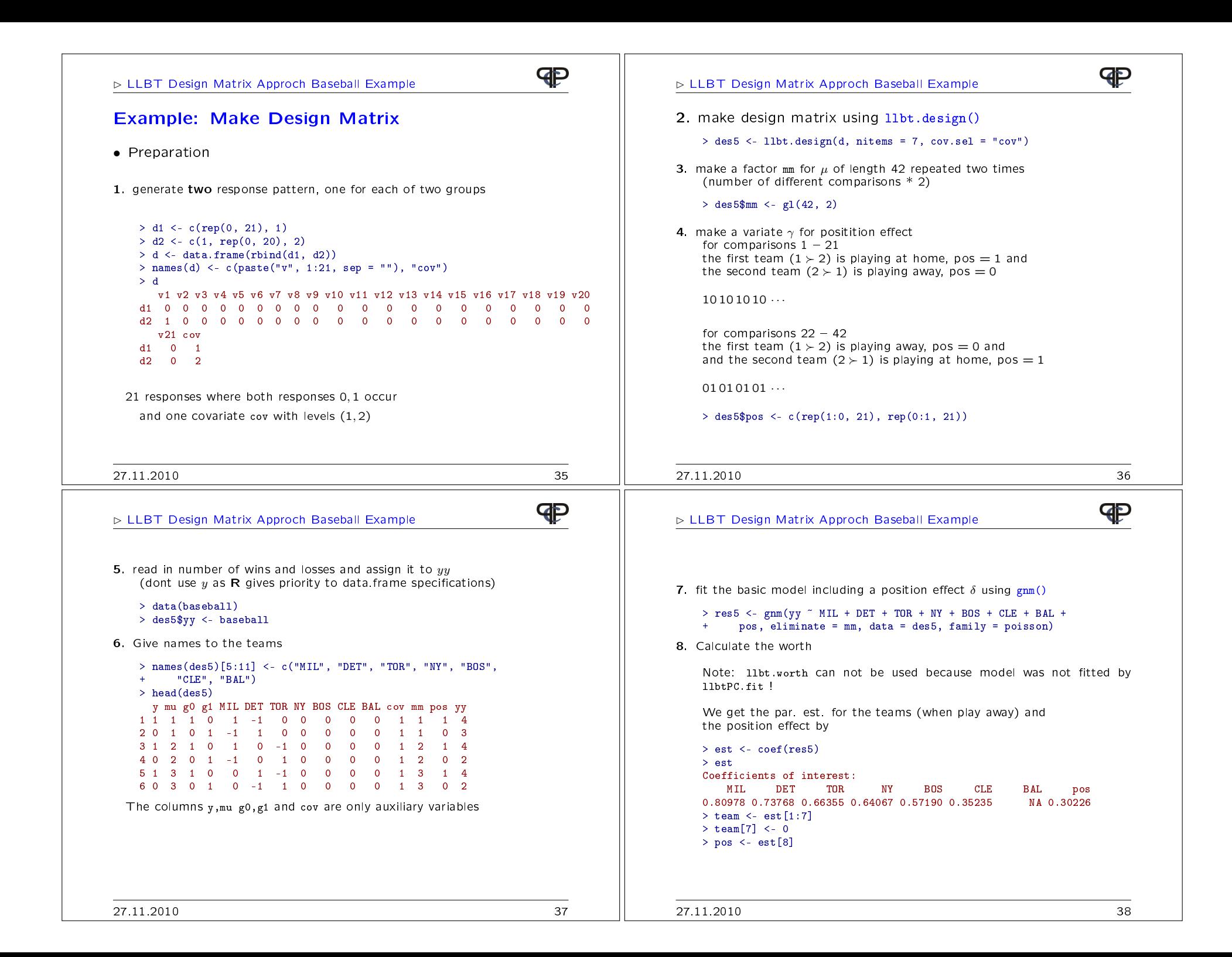

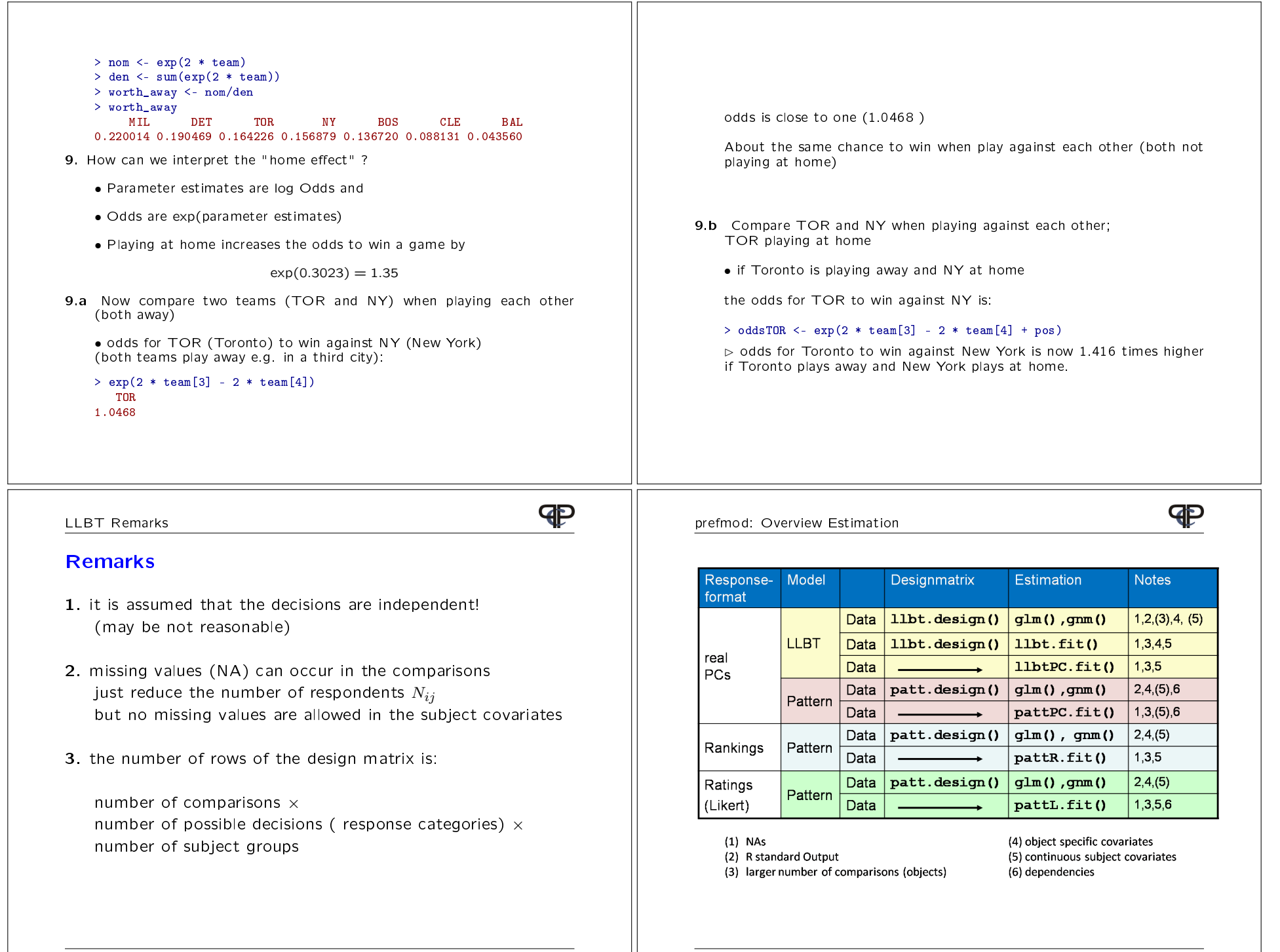

27.11.2010 40